**Photoshop CS5 Activation Free Download [2022]**

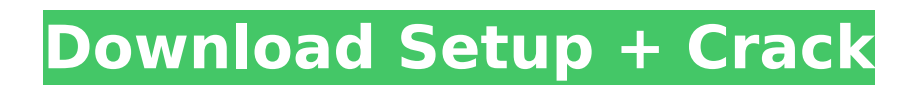

## **Photoshop CS5 Crack License Keygen Download [Mac/Win]**

Adobe Photoshop has a list of Windows-based hardware requirements including the computer's operating system, graphics card, and monitor. The browser plug-ins and activeX components required to run the product are installed by the program during the first run. How does Photoshop work? Photoshop's editing system is based on the concept of layers. There is a set number of layers, which are most often used to compose images. The layers form the basis of how the image is composed, for example, by "painting" on top of one another. Each layer can contain multiple pieces of image, text, and other graphical data. Photo by Jason Stine/Redux Pictures/Getty Images A Photoshop document file is organized as a single image, which contains one or more layers, with each layer having a specific purpose, like creating a mask, outlining text, or creating a unique type of shading. You can use Photoshop to change, move, or combine multiple layers, as well as combine them all into one layer for combined alterations or transformations. Key features in Photoshop Layer as a unit of work Not only does Photoshop allow you to create and place various layers to form the image, but it is the layer that is the unit of work. This means that you create multiple elements, such as text, objects, or brushes and place them onto layers. Layer as a grouping structure There are many different grouping structures in Photoshop. Photoshop's own grouping structure is based on layers, and each layer can have its own layer group. You can either create a new group for all the layers of the image, or create a group for the entire image. Adding shapes You can create shapes in Photoshop for freehand art with vector tools. These work at variable scales because they can be rasterized, or "drawn" into a new vector shape, to create variable-sized pieces of art. You can edit these vector shapes with a brush or paint bucket tool to create new layers. These layers can be grouped and be disposed of if unwanted. Text Photoshop includes a large number of tools for changing and adding text, fonts, colors, and strokes. This is an industry standard for image editing, and it's one of the most used programs in the Adobe Creative Suite. The introduction of Live Paint extends Photoshop's painting capabilities to the digital canvas.

## **Photoshop CS5 Crack+ Free 2022 [New]**

It is possible to use both Photoshop CS6 and Photoshop Elements on the same computer at the same time. In other words, you can get the best of both worlds. You will gain faster performance by using one of the two software, and you can mix and match features from the two products. It's quite a convenient option and you don't have to switch back and forth. If you use Photoshop for a long time, you know how complicated it can be to find new ways to perform common tasks. One of the goals of the Photoshop team was to make it easier to work on the Creative Cloud service. Based on your comments, Photoshop will become even more useful to you in the future. So why not take some time to discover some of the great features of Photoshop Elements and learn how to make the most out of it? We'll guide you through your first steps. Photoshop Elements Basic 1.0.2 Installation The installation is quite easy. Download and install Photoshop Elements on your PC or MAC. Open the program and access your Adobe account to download all the other software that you might need. Photoshop and Photoshop Elements will be under Creative Cloud: Apps, and the others will be under Help. The software should automatically install the Creative Cloud standard icons and integrate with the rest of the system. Create new projects and add files Open Photoshop Elements and you will see the main interface. To create a new project or open an existing one, click on the folder icon at the bottom right. Once you are on the project list, click on the folder icon at the left side to choose the kind of images you'd like to work on. Photoshop Elements Basic The folders contain a big variety of different types of pictures that you can use for multiple purposes. There are albums, slideshows, DIY animations, movies, web banners, slideshows and more. You can easily search all the elements through the search bar at the top. You can't use your photos as they are or crop them to a specific size. In the folder list, you can rename the files, set the order in which they'll be displayed on your computer, modify the display settings and change the photos' aspect ratio. Creating a new project Photoshop Elements will ask you to either install new plugins or upgrade to a newer version. If you're using an older 388ed7b0c7

## **Photoshop CS5 With License Key**

/\* \* Copyright (C) 2014 Acitecnica \* \* This program is free software; you can redistribute it and/or \* modify it under the terms of the GNU General Public License \* as published by the Free Software Foundation; either version 2 \* of the License, or (at your option) any later version. \* \* This program is distributed in the hope that it will be useful, \* but WITHOUT ANY WARRANTY; without even the implied warranty of \* MERCHANTABILITY or FITNESS FOR A PARTICULAR PURPOSE. See the \* GNU General Public License for more details. \* \* You should have received a copy of the GNU General Public License \* along with this program; if not, write to the Free Software \* Foundation, Inc., 59 Temple Place - Suite 330, Boston, MA 02111-1307, USA. \*/ package ee.ioc.phon.android.library.extensions; import android.annotation.TargetApi; import android.app.Activity; import android.content.Context; import android.content.res.TypedArray; import android.os.Build; import android.os.Parcelable; @TargetApi(Build.VERSION\_CODES.LOLLIPOP) public class TypedValueCompat { private static final TypedValue[] EMPTY\_VALUES = new TypedValue[0]; private static final TypedValue[] DEFAULT VALUES = new TypedValue[0]; public static TypedValue getDefault(Context context) { TypedArray a = context.obtainStyledAttributes(null, R.styleable.Default, 0, 0); return

a.getValue(R.styleable.Default\_textSize); } public static TypedArray getTheme(Context context) { TypedArray a = context.obtainStyledAttributes(null, R.styleable.TypedValue, 0, 0); return a.getValue(R.styleable.TypedValue\_theme); } public static

### **What's New In Photoshop CS5?**

Avengers 4: Endgame Teaser Trailer Shows Thanos (Peter Quill) Destroying Earth Endgame Teaser Trailer: Thanos Destroys Earth Avengers 4: Endgame Teaser Trailer Shows Thanos (Peter Quill) Destroying Earth Avengers 4: Endgame Teaser Trailer Shows Thanos (Peter Quill) Destroying Earth Endgame Teaser Trailer: Thanos Destroys Earth Endgame Teaser Trailer: Thanos Destroys Earth Avengers: Endgame Trailer Photos and Release Date Show Thanos Destroying Earth Avengers: Endgame Trailer Photos and Release Date Show Thanos Destroying Earth Endgame Teaser Trailer: Thanos Destroys Earth Avengers 4: Endgame Teaser Trailer Shows Thanos (Peter Quill) Destroying Earth Avengers 4: Endgame Teaser Trailer Shows Thanos (Peter Quill) Destroying Earth Endgame Teaser Trailer: Thanos Destroys Earth Avengers 4: Endgame Teaser Trailer Shows Thanos (Peter Quill) Destroying Earth Endgame Teaser Trailer: Thanos Destroys Earth Avengers: Endgame Trailer Photos and Release Date Show Thanos Destroying Earth Avengers 4: Endgame Trailer Photos and Release Date Show Thanos Destroying Earth Endgame Teaser Trailer: Thanos Destroys Earth Avengers 4: Endgame Teaser Trailer Shows Thanos (Peter Quill) Destroying Earth Endgame Teaser Trailer: Thanos Destroys Earth Endgame Teaser Trailer: Thanos Destroys Earth Avengers: Endgame Trailer Photos and Release Date Show Thanos Destroying Earth Avengers 4: Endgame Teaser Trailer Shows Thanos (Peter Quill) Destroying Earth Avengers 4: Endgame Teaser Trailer Shows Thanos (Peter Quill) Destroying Earth Endgame Teaser Trailer: Thanos Destroys Earth Avengers: Endgame Trailer Photos and Release Date Show Thanos Destroying Earth Avengers 4: Endgame Trailer Photos and Release Date Show Thanos Destroying Earth Endgame Teaser Trailer: Thanos Destroys Earth Avengers 4: Endgame Teaser Trailer Shows Thanos (Peter

# **System Requirements:**

Supported OS: Windows 7/8/8.1/10 Windows 7/8/8.1/10 Processor: Intel Core 2 Duo or equivalent Intel Core 2 Duo or equivalent RAM: 4 GB 4 GB Video Card: NVIDIA GT 440 or equivalent or AMD Radeon HD4000 or equivalent NVIDIA GT 440 or equivalent or AMD Radeon HD4000 or equivalent Hard Drive: 20 GB 20 GB DirectX: Version 11 Microsoft DirectX: Version 11 Network: Broadband Internet connection Recommended: What's New: Windows

[https://trello.com/c/lWYZAX8J/43-adobe-photoshop-2021-version-2251-crack-with-serial-number-activation](https://trello.com/c/lWYZAX8J/43-adobe-photoshop-2021-version-2251-crack-with-serial-number-activation-free-pc-windows)[free-pc-windows](https://trello.com/c/lWYZAX8J/43-adobe-photoshop-2021-version-2251-crack-with-serial-number-activation-free-pc-windows)

[https://trello.com/c/RbFE6ofa/66-adobe-photoshop-cc-2015-version-16-key-generator-free-registration-code](https://trello.com/c/RbFE6ofa/66-adobe-photoshop-cc-2015-version-16-key-generator-free-registration-code-for-pc-updated-2022)[for-pc-updated-2022](https://trello.com/c/RbFE6ofa/66-adobe-photoshop-cc-2015-version-16-key-generator-free-registration-code-for-pc-updated-2022)

<https://wakelet.com/wake/tX-ry9jFAdZ9DmJm-EEyK>

[http://geniyarts.de/wp-](http://geniyarts.de/wp-content/uploads/2022/07/Adobe_Photoshop_2022_version_23_keygenexe___Download_April2022.pdf)

[content/uploads/2022/07/Adobe\\_Photoshop\\_2022\\_version\\_23\\_keygenexe\\_\\_\\_Download\\_April2022.pdf](http://geniyarts.de/wp-content/uploads/2022/07/Adobe_Photoshop_2022_version_23_keygenexe___Download_April2022.pdf) [https://protected-forest-58330.herokuapp.com/Adobe\\_Photoshop\\_2021\\_Version\\_2243.pdf](https://protected-forest-58330.herokuapp.com/Adobe_Photoshop_2021_Version_2243.pdf)

[https://discoverlosgatos.com/wp-content/uploads/2022/07/Adobe\\_Photoshop\\_eXpress.pdf](https://discoverlosgatos.com/wp-content/uploads/2022/07/Adobe_Photoshop_eXpress.pdf)

[http://seti.sg/wp-content/uploads/2022/07/Adobe\\_Photoshop\\_2022\\_Version\\_231.pdf](http://seti.sg/wp-content/uploads/2022/07/Adobe_Photoshop_2022_Version_231.pdf)

[https://wakelet.com/wake/3Yd1gYNZg6-rE5Stx\\_4lR](https://wakelet.com/wake/3Yd1gYNZg6-rE5Stx_4lR)

<https://changehealthfit.cz/wp-content/uploads/2022/07/saffnath.pdf>

[https://trello.com/c/XlOS6WMB/115-adobe-photoshop-2021-version-225-keygen-crack-serial-key-serial-key](https://trello.com/c/XlOS6WMB/115-adobe-photoshop-2021-version-225-keygen-crack-serial-key-serial-key-download)[download](https://trello.com/c/XlOS6WMB/115-adobe-photoshop-2021-version-225-keygen-crack-serial-key-serial-key-download)

<https://secret-fortress-08741.herokuapp.com/samabear.pdf>

<http://conftila.yolasite.com/resources/Photoshop-2022-Version-2302-With-License-Code-Free-PCWindows.pdf> [https://raguil2018.wixsite.com/quiquesaris/post/adobe-photoshop-2021-version-22-4-3-crack-serial-number](https://raguil2018.wixsite.com/quiquesaris/post/adobe-photoshop-2021-version-22-4-3-crack-serial-number-download-for-pc-march-2022)[download-for-pc-march-2022](https://raguil2018.wixsite.com/quiquesaris/post/adobe-photoshop-2021-version-22-4-3-crack-serial-number-download-for-pc-march-2022)

<https://blogdelamaison.com/wp-content/uploads/2022/07/alesam.pdf>

[https://keyandtrust.com/wp-content/uploads/2022/07/Photoshop\\_2022\\_Version\\_2302.pdf](https://keyandtrust.com/wp-content/uploads/2022/07/Photoshop_2022_Version_2302.pdf)

<https://nameless-retreat-98060.herokuapp.com/breecomp.pdf>

<https://eat-now.no/wp-content/uploads/2022/07/sylver.pdf>

[https://someuae.com/wp-content/uploads/2022/07/Adobe\\_Photoshop\\_keygen\\_only\\_\\_Full\\_Version\\_Latest.pdf](https://someuae.com/wp-content/uploads/2022/07/Adobe_Photoshop_keygen_only__Full_Version_Latest.pdf) [http://jaxskateclub.org/wp-content/uploads/2022/07/Adobe\\_Photoshop\\_2020\\_version\\_21\\_Free.pdf](http://jaxskateclub.org/wp-content/uploads/2022/07/Adobe_Photoshop_2020_version_21_Free.pdf)

<https://transfer8815.wixsite.com/enflucisfe/post/photoshop-cs5-crack-patch-download-32-64bit> [https://emsalat.ru/wp-content/uploads/2022/07/Photoshop\\_2021\\_Version\\_2231.pdf](https://emsalat.ru/wp-content/uploads/2022/07/Photoshop_2021_Version_2231.pdf)

[https://quiet-refuge-44787.herokuapp.com/Adobe\\_Photoshop\\_2020.pdf](https://quiet-refuge-44787.herokuapp.com/Adobe_Photoshop_2020.pdf)

[https://cupcommunity.com/wp-content/uploads/2022/07/Photoshop\\_2021\\_Version\\_2242.pdf](https://cupcommunity.com/wp-content/uploads/2022/07/Photoshop_2021_Version_2242.pdf) [http://suppcarzy.yolasite.com/resources/Photoshop-2022-Version-2301-Keygen-Full-Version-](http://suppcarzy.yolasite.com/resources/Photoshop-2022-Version-2301-Keygen-Full-Version-Download-3264bit.pdf)[Download-3264bit.pdf](http://suppcarzy.yolasite.com/resources/Photoshop-2022-Version-2301-Keygen-Full-Version-Download-3264bit.pdf)

<https://kidzshare.com/wp-content/uploads/2022/07/olyman.pdf>

[https://agile-forest-93611.herokuapp.com/Adobe\\_Photoshop\\_2021\\_Version\\_2201.pdf](https://agile-forest-93611.herokuapp.com/Adobe_Photoshop_2021_Version_2201.pdf)

[https://www.forexwages.com/wp-content/uploads/2022/07/Adobe\\_Photoshop\\_CC\\_2015\\_version\\_17.pdf](https://www.forexwages.com/wp-content/uploads/2022/07/Adobe_Photoshop_CC_2015_version_17.pdf)

<https://film-cue.com/wp-content/uploads/2022/07/derrotto.pdf>

<https://ldssystems.com/wp-content/uploads/marualt.pdf>

<http://fidyspnas.yolasite.com/resources/Adobe-Photoshop-2021-Version-2242-Crack-File-Only-.pdf>